СОГЛАСОВАНО Руководитель Исполнительного комитета Зеленодольского муниципального района Респубники Татарстан Сахибуллин А.Х. 2016г.  $\mathcal{V}$ 

СОГЛАСОВАНО Зам. Руководителя Исполнительного комитета Зеленодольского муниципального района Рестублики Татарстан И Халилова Л.Ш. **LIGKYMELLEDE** 2016г. OYEH

**УТВЕРЖДАЮ** Заведующий МБДОУ №27 «Журавушка» Зеленодольского муниципального района Республики Татарстан Димурзина И.В.  $\sqrt{25}$  Mapra 2016 r.

## AHONAS TACTOPT

Муниципальное бюджетное дошкольное образовательное учреждение «Детский сад общеразвивающего вида №27 «Журавушка» Зеленодольского муниципального района Республики Татарстан в сфере дошкольного образования

#### І. Краткая характеристика объекта

Адрес объекта, на котором предоставляется услуга:

422551 Республика Татарстан, г. Зеленодольск, ул. Столичная, д.19а

Наименование предоставляемой услуги:

## Образовательная деятельность

Сведения об объекте:

отдельно стоящее здание 2 этажей, 759 кв. м.

часть здания \_\_0 \_\_ этажей (или помещение на \_\_0 \_\_ этаже), \_\_0 \_\_ кв. м.

наличие прилегающего земельного участка (да, нет) да ; 6105,2 кв. м

Название организации, которая предоставляет услугу населению, (полное юридическое наименование (согласно уставу), краткое наименование:

Муниципальное бюджетное дошкольное образовательное учреждение «Детский сад общеразвивающего вида №27 «Журавушка» Зеленодольского муниципального района Республики Татарстан», №27 «Журавушка» ЗМР РТ

Юридический адрес организации: 422551 Республика Татарстан, г. Зеленодольск, ул. Столичная, д.19а

Основание для пользования объектом (оперативное управление, аренда, собственность): оперативное управление

Форма собственности (государственная, негосударственная)- государственная

Административно-территориальная подведомственность (федеральная, региональная, муниципальная): муниципальная

Наименование и адрес вышестоящей организации:

Управление образования Исполнительного комитета Зеленодольского муниципального района Республики Татарстан», 422550, Республика Татарстан, г. Зеленодольск, ул. Ленина, д.41А.

## П. Краткая характеристика предоставляемой на объекте услуги

Сфера деятельности дошкольное образование

Плановая мощность (посещаемость, количество обслуживаемых в день, вместимость, пропускная способность): 140 человек

Форма оказания услуг (на объекте, с длительным пребыванием, в т.ч. проживанием, обеспечение доступа к месту предоставления услуги, на дому, дистанционно): на объекте

Категории оослуживаемого населения по возрасту (оети, взрослые трудоспособного возраста, пожилые, инвалиды; все возрастные

категории):

 $\partial$ *emu* 

Категории обслуживаемых инвалидов (инвалиды с нарушениями опорно-двигательного аппарата; нарушениями зрения, нарушениями слуха, ментальными нарушениями Дети инвалиды

# III. Оценка текущего состояния доступности объекта и имеющихся недостатков в обеспечении условий доступности объекта для инвалидов

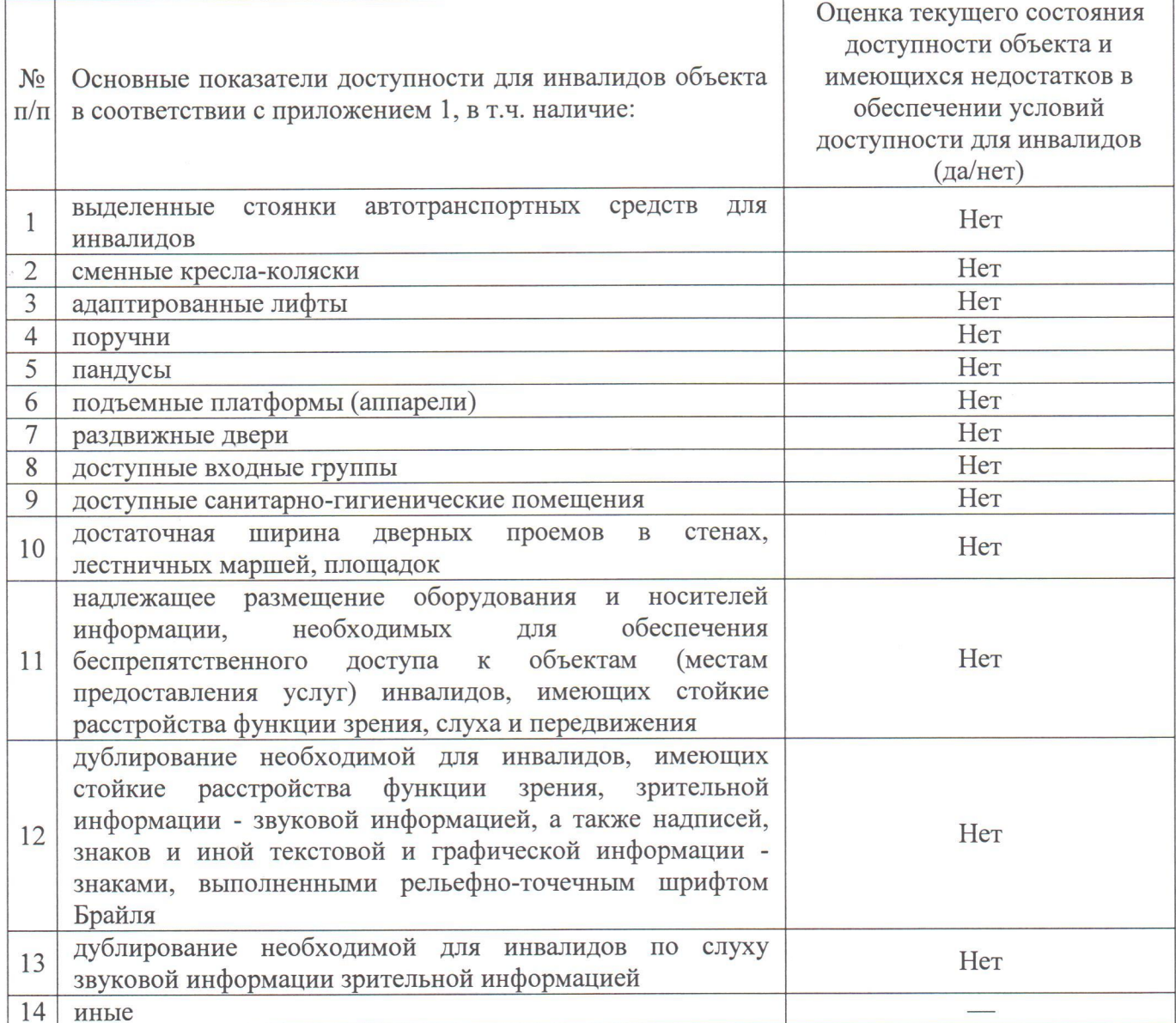

# IV. Оценка доступности предоставляемой на объекте услуги и имеющихся недостатков в обеспечении условий ее доступности для инвалидов

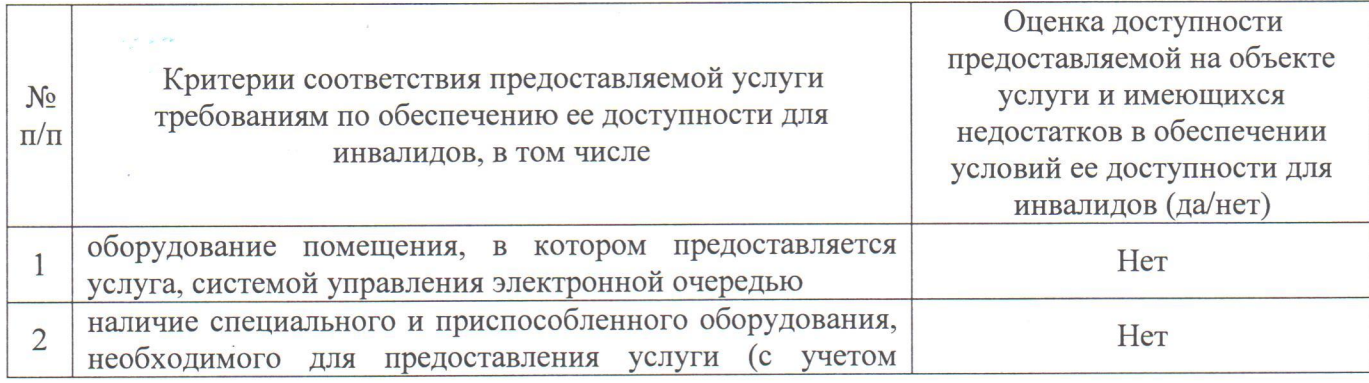

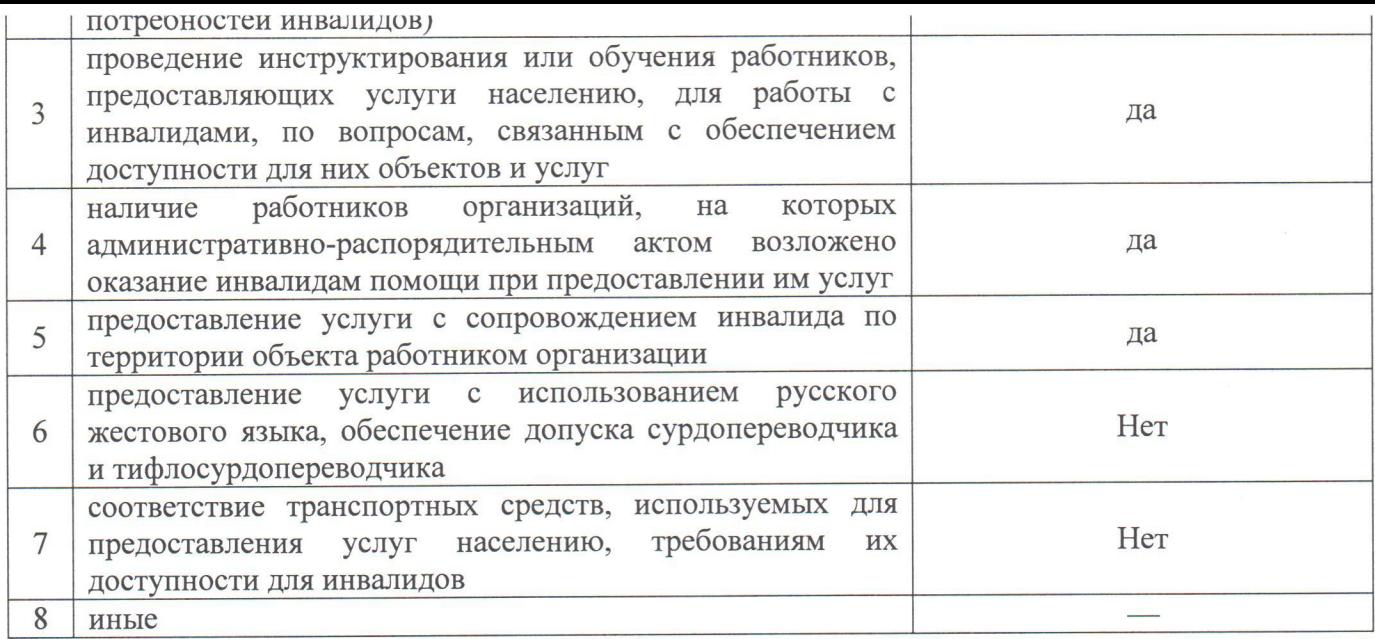

V. Предлагаемые управленческие решения по срокам, видам и объемам работ, необходимых для приведения объекта и порядка предоставления на нем услуг в соответствие с требованиями законодательства Российской Федерации об обеспечении условий их доступности для инвалидов\*

| $N_2$<br>$\Pi/\Pi$ | Предлагаемые управленческие решения<br>по объемам работ, необходимым для<br>приведения объекта в соответствие с<br>требованиями законодательства<br>Российской Федерации об обеспечении<br>условий их доступности для инвалидов | Виды, объем работ                                                                                                    | Сроки<br>исполнения       |
|--------------------|----------------------------------------------------------------------------------------------------|----------------------------------------------------------------------------------------------------|---------------------------|
| 1                  | Адаптация территории учреждения<br>образования<br>$\overline{B}$<br>соответствии<br>$\mathbf c$<br>нормативами                                                                                                    | Оборудование<br>путей<br>движения<br><b>MTH</b><br>плиткой.<br>тактильной<br>объекте<br>Информацию<br>0 <sup>6</sup><br>оборудовать<br>доступными<br>ДЛЯ<br>инвалидов элементами.                      | По мере<br>финансирования |
| $\overline{2}$     | Адаптация<br>входной<br>группы<br>$\mathbf{B}$<br>соответствии с нормативами                                                                                                    | Устройство пандусов<br>Установка поручней<br>Установка раздвижных дверей<br>Установка<br>кнопки<br>вызова<br>персонала<br>Установка подъемной платформы<br>(аппарели)                                  | По мере<br>финансирования |
| $\overline{3}$     | Адаптация санитарно-гигиенического<br>помещения                                                                                                    | Переоборудование<br>санитарно-<br>гигиенического<br>помещения,<br>опорных<br><b>ОТКИДНЫХ</b><br>установка<br>поручней, штанг, поворотных или<br>откидных сидений на двери, возле<br>унитаза и раковины | По мере<br>финансирования |
| 4                  | Установка звуковых и тактильных<br>средств информации для инвалидов с<br>поражением слуха и зрения                                                                                                    | Установка интерактивных досок,<br>информационных табло и стендов;<br>Установка на входных дверях и в<br>помещениях, в которых опасно или<br>категорически<br>запрещено<br>MГH,<br>нахождение           | По мере<br>финансирования |

<sup>\*</sup> С учетом оценки состояния и имеющихся недостатков в обеспечении условий доступности для инвалидов объекта<br>и предоставляемых на нем услуг, указанных в разделе III и IV паспорта

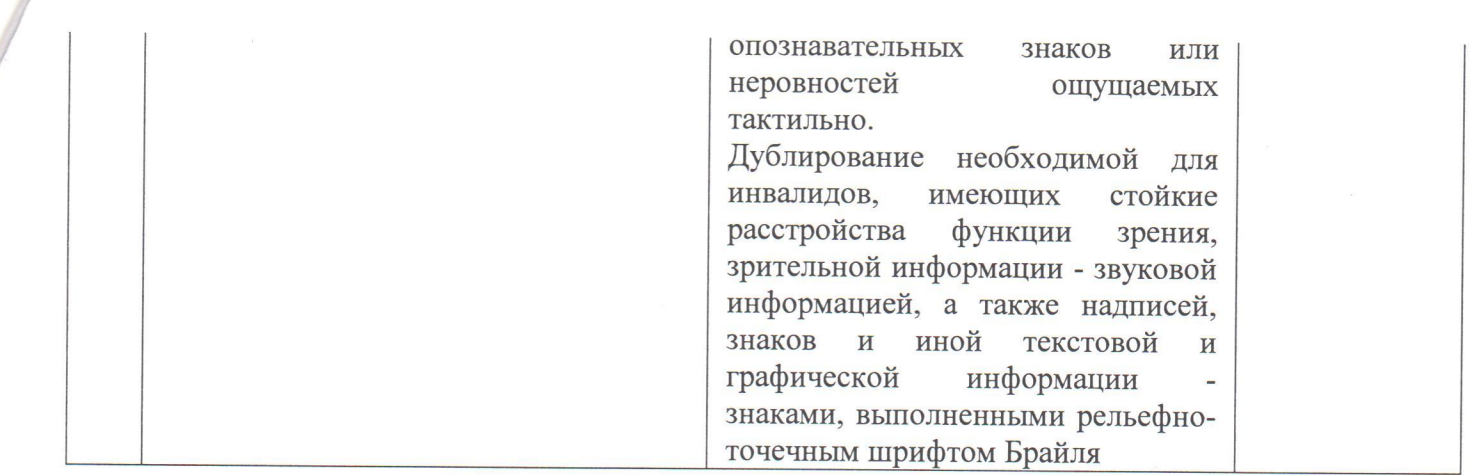

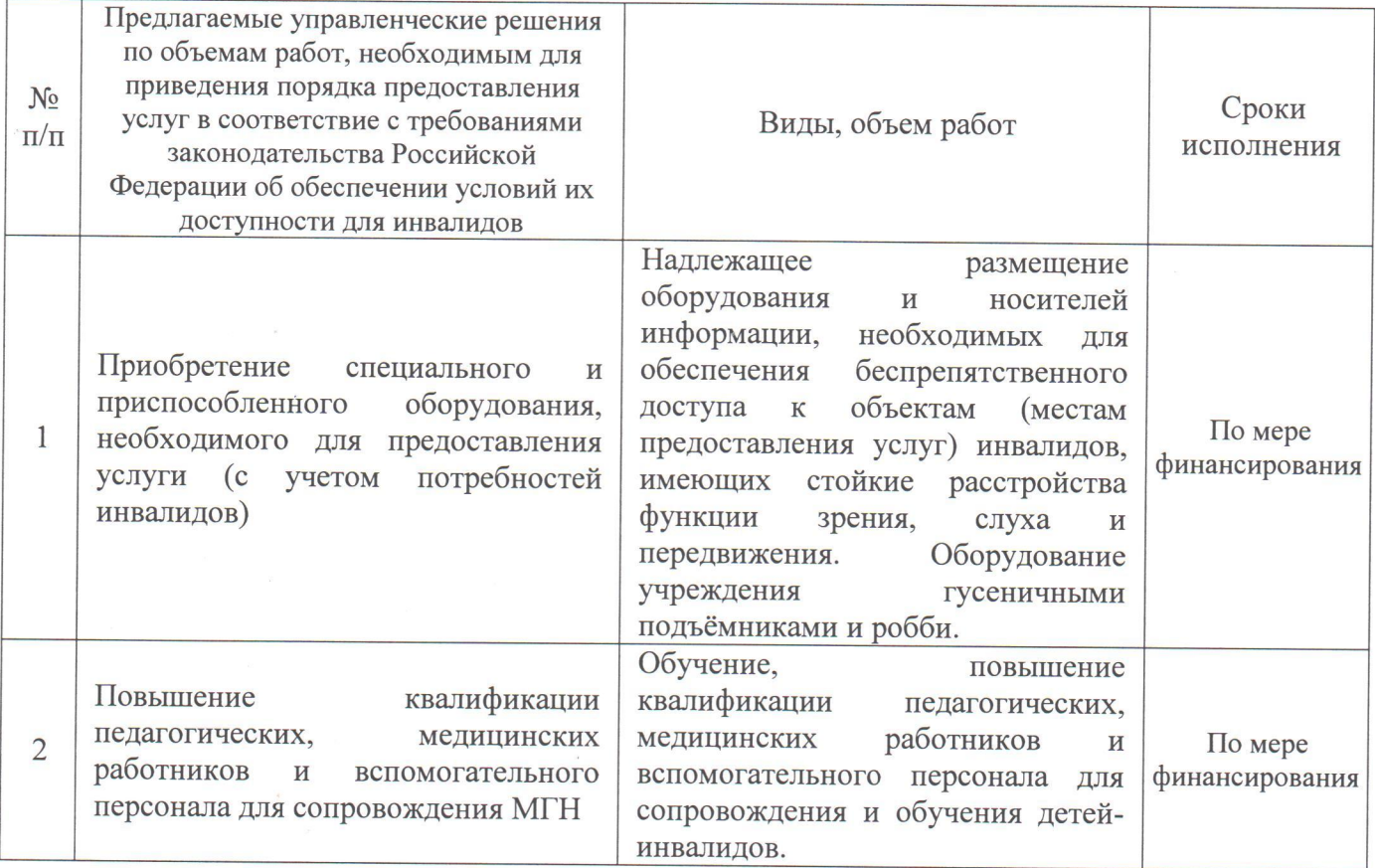

Председатель комиссии:

 $\overline{B}$ 

(подпись) ФИО председателя Комиссии Члены комиссии: Председатель Зеленодольской городской и районной организации ТРО ВОИ И.В. Орловцева (подпись) ФИО члена Комиссии Завхоз МБДОУ №27 «Журавушка» ЗМР РТ John А.А. Кузина<br>ФИО члена Комиссии (подпись) Старшая медицинская сестра МБДОУ №27 «Журавушка» ЗМР РТ Г.Ш. Саматова (подпись) ФИО члена Комиссии